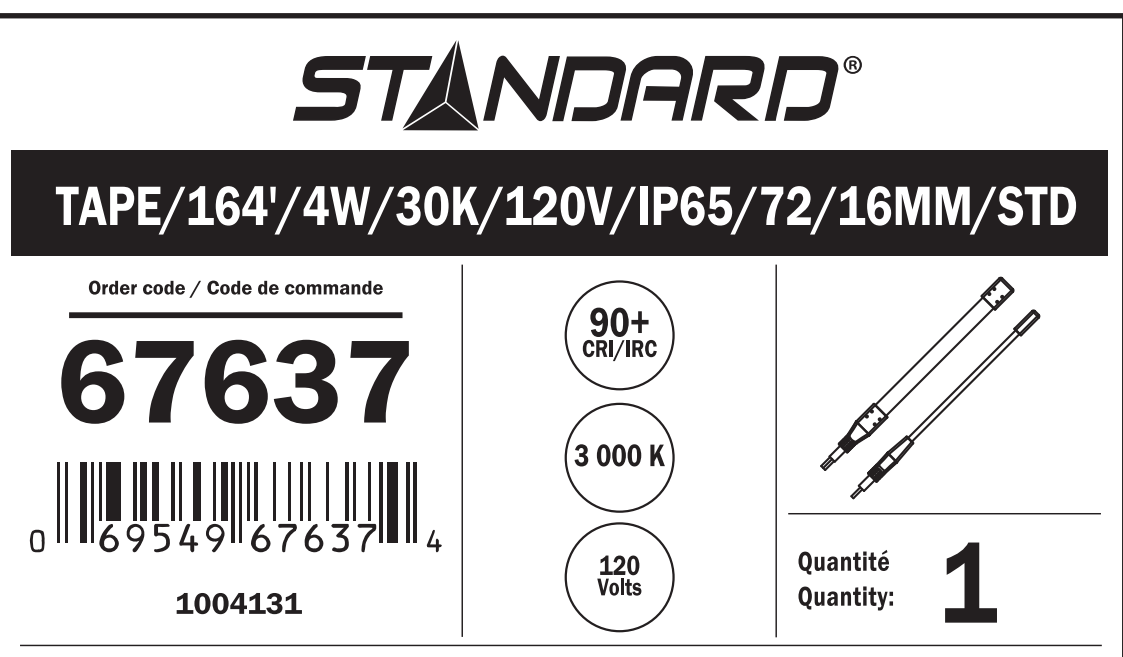

Manufactured for and imported by / Fabriquée pour et importée par STANDARD PRODUCTS INC. For further information / Pour des informations supplémentaires visit / visitez www.standardpro.com

Date code / Code date :